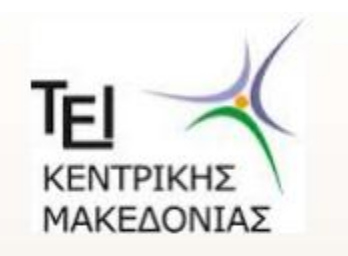

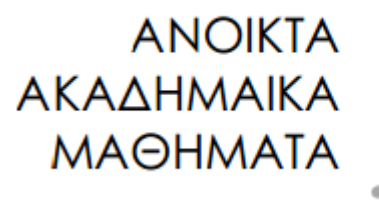

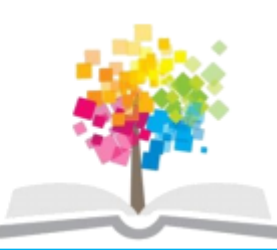

### ΤΕΧΝΟΛΟΓΙΑ ΛΟΓΙΣΜΙΚΟΥ Ι

κ. ΠΕΤΑΛΙΔΗΣ

#### *ΤΜΗΜΑ* **ΜΗΧΑΝΙΚΩΝ ΠΛΗΡΟΦΟΡΙΚΗΣ ΤΕ**

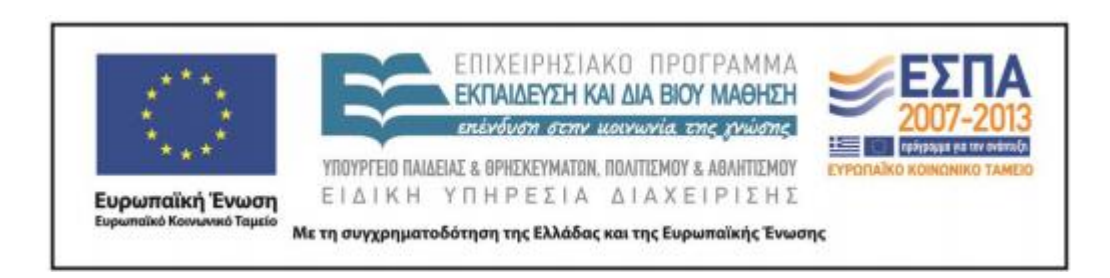

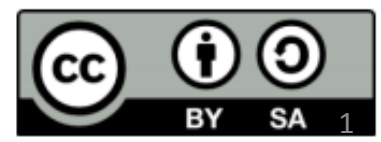

# **Άδειες Χρήσης**

- Το παρόν εκπαιδευτικό υλικό υπόκειται σε άδειες χρήσης Creative Commons.
- Για εκπαιδευτικό υλικό, όπως εικόνες, που υπόκειται σε άλλου τύπου άδειας χρήσης, η άδεια χρήσης αναφέρεται ρητώς.

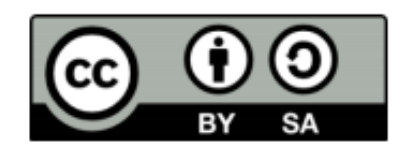

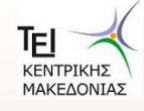

# **Χρηματοδότηση**

- Το παρόν εκπαιδευτικό υλικό έχει αναπτυχθεί στα πλαίσια του εκπαιδευτικού έργου του διδάσκοντα.
- Το έργο «Ανοικτά Ακαδημαϊκά Μαθήματα στο ΤΕΙ Κεντρικής Μακεδονίας» έχει χρηματοδοτήσει μόνο τη αναδιαμόρφωση του εκπαιδευτικού υλικού.
- Το έργο υλοποιείται στο πλαίσιο του Επιχειρησιακού Προγράμματος «Εκπαίδευση και Δια Βίου Μάθηση» και συγχρηματοδοτείται από την Ευρωπαϊκή Ένωση (Ευρωπαϊκό Κοινωνικό Ταμείο) και από εθνικούς πόρους.

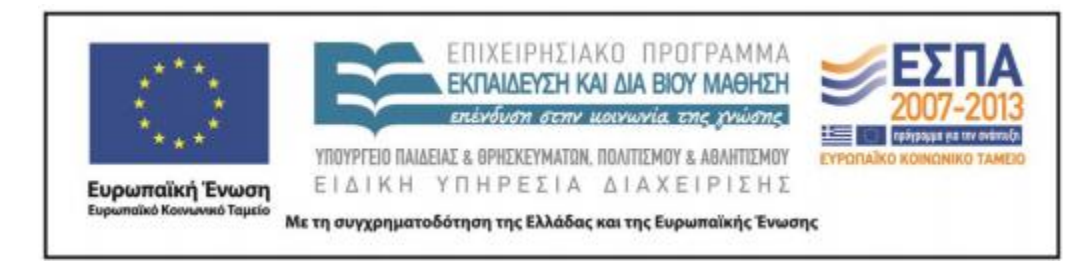

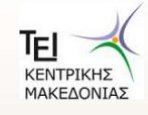

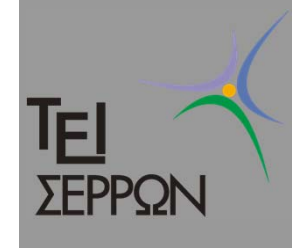

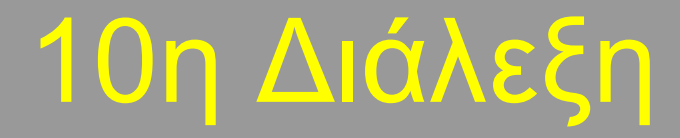

### *Παράδειγμα: Ανάλυση απαιτήσεων συστήματος καταχώρησης ονομάτων χώρου*

Υποέργο 1 «Αυτεπιστασία του τμήματος Πληροφορικής και Επικοινωνιών», «Ενίσχυση Σπουδών Πληροφορικής στο ΤΕΙ Σερρών» Μέτρο 2.2, Γ' ΚΠΣ

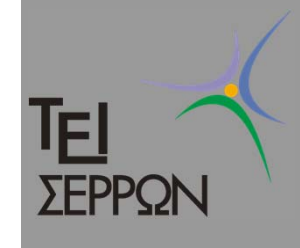

## Σύστημα καταχώρησης ονομάτων χώρου

- $\bigcirc$  Έχουμε δει κάποιες περιγραφές για ένα σύστημα ονομάτων χώρου
- $\bigcirc$  Μετά την καταγραφή των απαιτήσεων το σύνολο των δεδομένων που έχουμε για το σύστημα μπορεί να είναι όπως στις ακόλουθες διαφάνειες

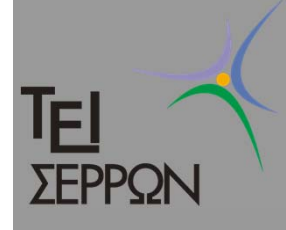

### Απαιτήσεις

#### Περιγραφή συστήματος κατοχύρωσης ονομάτων χώρου

Ένα σύστημα κατοχύρωσης ονομάτων χώρου επιτρέπει στους χρήστες του να κατοχυρώνουν ονόματα χώρου και να δημιουργούν εξυπηρετητές ονοματοδοσίας και υπεύθυνους για το όνομα

- Το σύστημα πρέπει να επιτρέπει σε χρήστες να εννραφούν δωρεάν.  $\mathbf{1}$
- 2 Οι μη εννενοαμμένοι χρήστες έχουν τη δυνατότητα να εννοαφούν και να ελένξουν τη διαθεσιμότητα ενός ονόματος χώρου.
- $3<sub>1</sub>$ Οι εγγεγραμμένοι χρήστες αφού εισέλθουν έχουν επιπλέον τη δυνατότητα να δημιουργήσουν προφίλ. Σε κάθε προφιλ δίνουν ένα όνομα και τους 4 εξυπηρετητές και υπεύθυνους που ανήκουν σε αυτό το προφιλ. Ένας από τους υπευθύνους θεωρείται ο ιδιοκτήτης του προφιλ. Κάθε εξυπηρετητής έχει ένα όνομα και μια διεύθυνση ΙΡ. Κάθε υπεύθυνος έχει ένα όνομα και ένα email.
- Οι εγγεγραμμένοι χρήστες αφού εισέλθουν έχουν τη δυνατότητα να επεξεργαστούν τα  $\boldsymbol{A}$ προφιλς που έχουν δημιουργήσει.
- Οι εγγεγραμμένοι χρήστες αφού εισέλθουν έχουν τη δυνατότητα να κάνουν μια αίτηση για 5. την κατοχύρωση ενός ονόματος, δίνοντας το όνομα χώρου που επιθυμούν, το προφιλ στο οποίο θα ανήκει και έναν κωδικό. Το σύστημα επικοινωνεί με έναν εξωτερικό οργανισμό για την ένκριση ο οποίος αποδίδει έναν αριθμό πρωτοκόλλου στην αίτηση
- Οι εννενοαμμένοι χρήστες αφού εισέλθουν έχουν τη δυνατότητα για την ανάκληση μιας 6. αίτησης (αν αυτή δεν έχει ενκριθεί ακόμα) δίνοντας τον αριθμό πρωτοκόλλου
- $\overline{7}$ Ο εξωτερικός οργανισμός μπορεί να εγκρίνει ή να απορρίψει την αίτηση. Σε κάθε περίπτωση ειδοποιεί το σύστημα δίνοντας τον αριθμό πρωτοκόλλου της αίτησης και τα στοιχεία του ονόματος χώρου που κατοχυρώθηκαν.
- Ο εννενραμμένος χρήστης αφού εισέλθει μπορεί αλλάξει τον κωδικό ενός ονόματος 8. χώρου.
- 9 Οι εννενοαμμένοι χρήστες αφού εισέλθουν μπορούν να προανοράσουν μονάδες δίνοντας την πιστωτική τους κάρτα και επιλένοντας πόσες μονάδες επιθυμούν. Το σύστημα επικοινωνεί με μια τράπεζα η οποία και αναφέρει αν η συναλλανή ήταν επιτυχημένη.
- Κάθε επιτυχημένη κατοχύρωση ονόματος χρεώνει το χρήστη με συγκεκριμένο αριθμό 10 μονάδων. Αν ο χρήστης ανακαλέσει την αίτησή του ποιν την ένκρισή της τότε δεν υπάρχει χρέωση.
- Το σύστημα επικοινωνεί με έναν εξωτερικό ορνανισμό ο οποίος και είναι υπεύθυνος για  $11.$ την έγκριση ή απόρριψη απήσεων, δημιουργίας εξυπηρετητών, υπευθύνων καθώς και οποιονδήποτε αλλαγών σε αυτά. Οι αλλαγές στα στοιχεία ονομάτων χώρου και η δημιουργία εξυπηρετητών και υπευθύνων καθώς και η επεξεργασία των στοιχείων των εξυπηρετητών ή των υπευθύνων ενκοίνεται ή απορρίπτεται άμεσα.
- Τέλος το σύστημα επιτρέπει σε ένα ειδικό χρήστη, διαχειριστή να δει όλες τις συναλλανές  $12.$ που έχουν νίνει με την τράπεζα.
- Το σύστημα πρέπει να είναι <u>πολυχλωσσικό</u> και να δουλεύει μέσω WEB.<br>Στο σύστημα πρέπει να είναι πολυχλωσσικό και να τρατοφορικής και επικοινωνιών», το προσφορικής και Επικοινωνιών»,  $13<sub>1</sub>$

«Ενίσχυση Σπουδών Πληροφορικής στο ΤΕΙ Σερρών» Μέτρο 2.2, Γ' ΚΠΣ

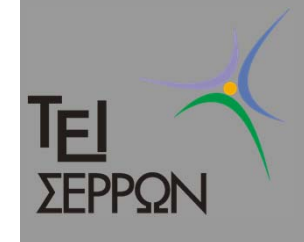

## Περιγραφές περιπτώσεων χρήσης

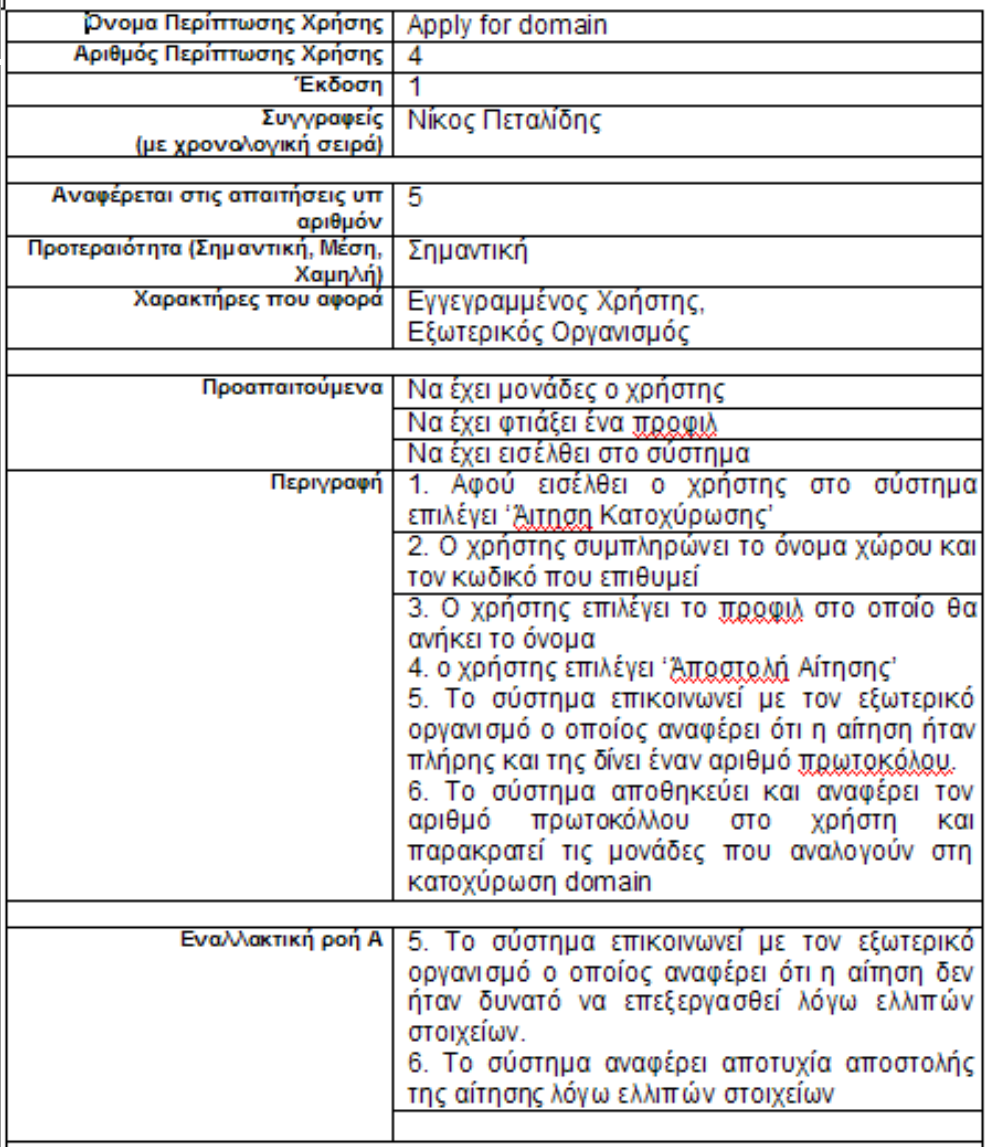

Υποέργο 1 «Αυτεπιστασία του τμήματος Πληροφορικής και Επικοινωνιών», «Ενίσχυση Σπουδών Πληροφορικής στο ΤΕΙ Σερρών» Μέτρο 2.2, Γ' ΚΠΣ

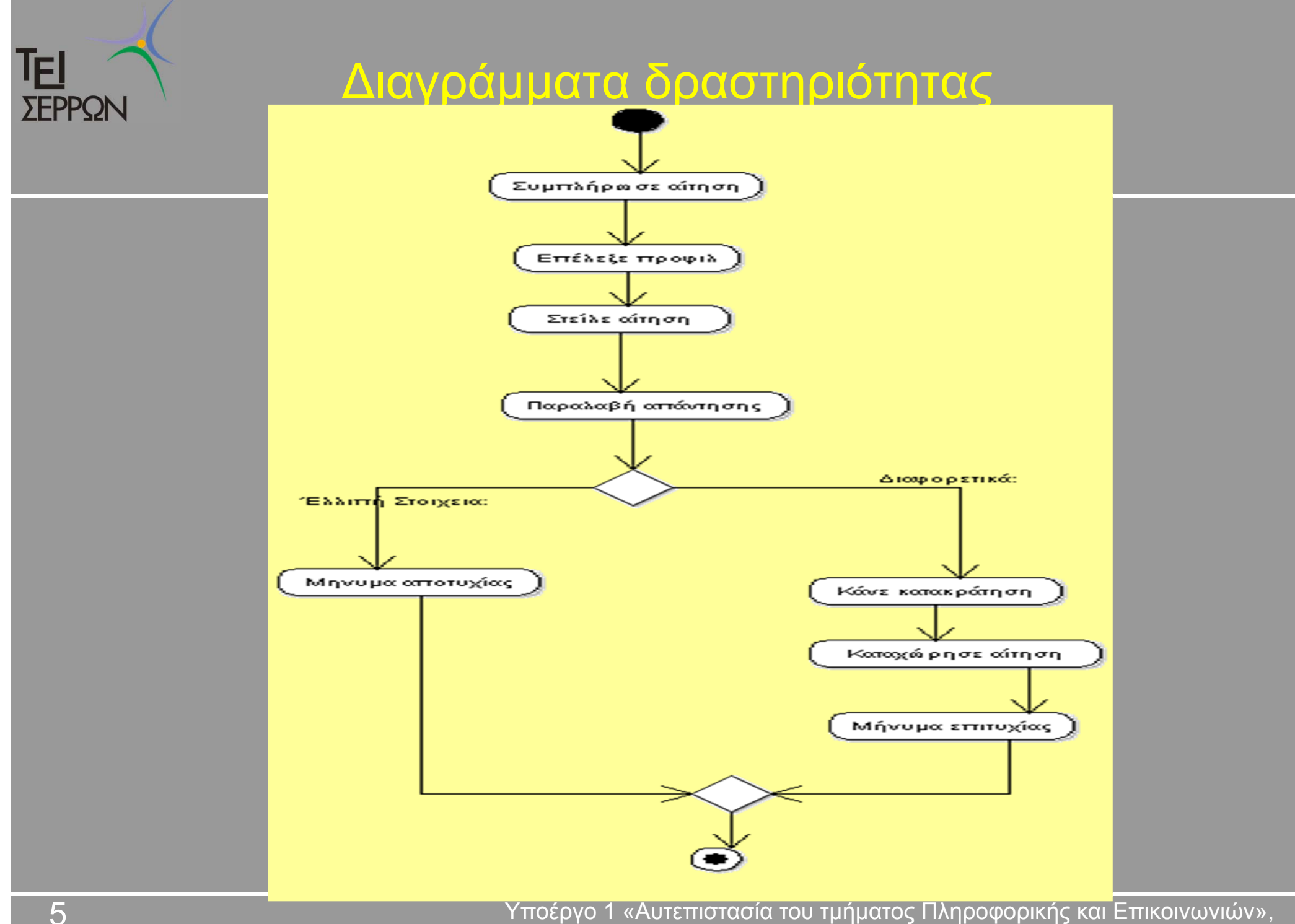

«Ενίσχυση Σπουδών Πληροφορικής στο ΤΕΙ Σερρών» Μέτρο 2.2, Γ' ΚΠΣ

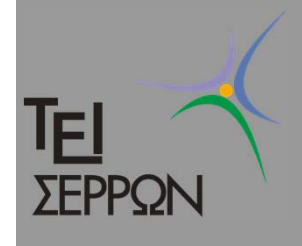

Βήμα 1

- $\bigcirc$  Κοιτώντας την περιγραφή της περίπτωσης χρήσης βλέπουμε ότι θα χρειαστούμε:
	- 1 κλάση ορίου για την επικοινωνία με το χρήστη. Σκοπός της θα είναι να συλλέγει τις πληροφορίες για την κατοχύρωση του ονόματος
	- 1 κλάση ορίου για να εμφανίζουμε το αποτέλεσμα της συναλλαγής στο χρήστη
	- 1 κλάση ορίου για την επικοινωνία με τον εξωτερικό οργανισμό (Προσοχή: Αυτή η κλάση επικοινωνεί όχι με άνθρωπο αλλά με μηχάνημα)

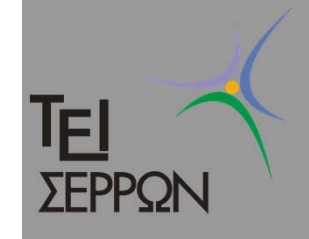

Βήμα 1

- $\bigcirc$  Έχουμε 3 κλάσεις οντοτήτων/δεδομένων
	- 1 που αποθηκεύει τα στοιχεία του προφίλ
	- 1 που αποθηκεύει τα στοιχεία της αίτησης
	- 1 που αποθηκεύει τα στοιχεία του λογαριασμού
- $\bigcap$  Έχουμε 1 κλάση ελέγχου
	- Είναι <sup>ο</sup> "τροχονόμος" που ορίζει τη σειρά με την οποία γίνονται οι ενέργειες και ελέγχει για τυχόν λάθη

#### le. Ανάλυση περίπτωσης χρήσης **SEPPON**

- О (1)Η κλάση **ApplyForm** διαβάζει όλα τα διαθέσιμα profils από την κλάση Profil
- О (2)Ο χρήστης επιλέγει το προφίλ που θέλει να χρησιμοποιήσει και εισάγει το όνομα χώρου που επιθυμεί
- О (3) Η κλάση **ApplyForm** στέλνει τα στοιχεία αυτά στην κλάση **ProcessApply** η οποία και ελέγχει για την ορθότητά τους
- (4) Αν αυτά είναι σωστά τα στέλνει στην κλάση **EppProtocol** η οποία και τα προωθεί στον εξωτερικό οργανισμό

TEI Βήμα 2: ∆ιάγραμμα συνεργασίας για την περίπτωση ΣΕΡΡΩΝ χρήσης «Καταχώρηση ονόματος»

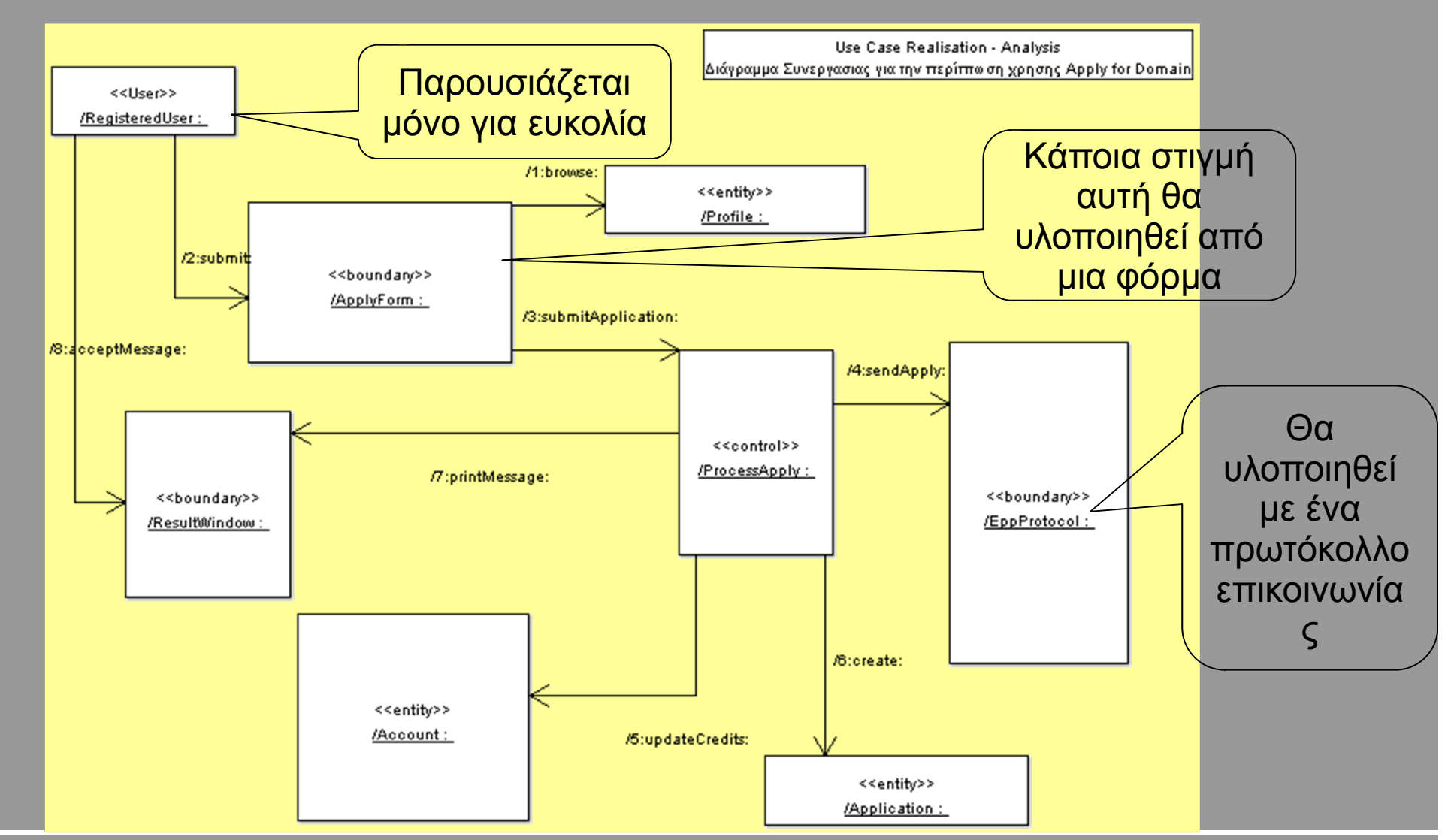

Υποέργο 1 «Αυτεπιστασία του τμήματος Πληροφορικής και Επικοινωνιών», «Ενίσχυση Σπουδών Πληροφορικής στο ΤΕΙ Σερρών» Μέτρο 2.2, Γ' ΚΠΣ

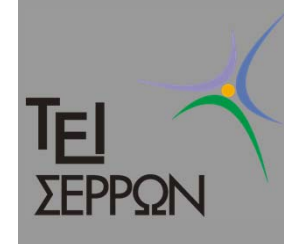

### Βήμα 3: Συνεργασίες/Εξαρτήσεις

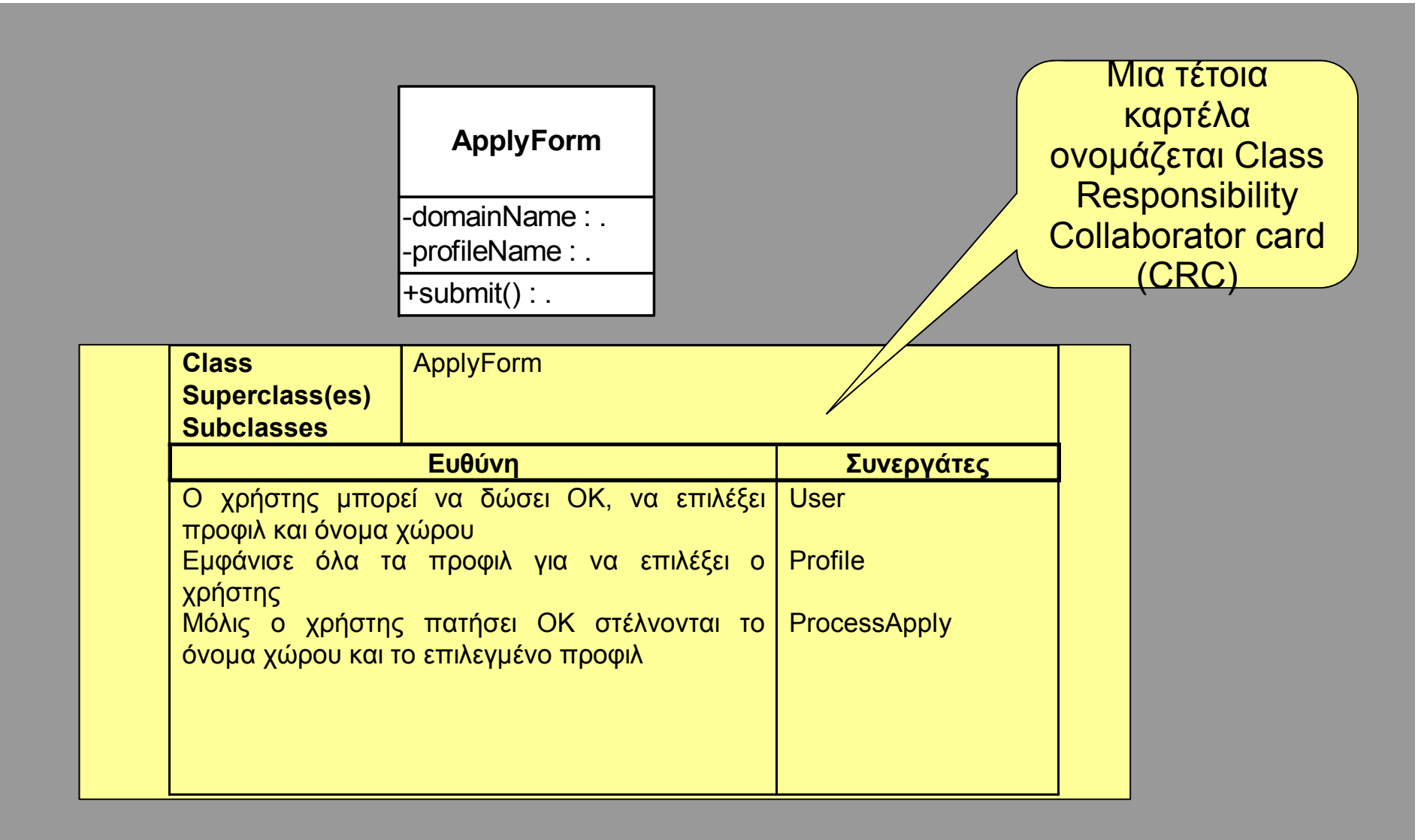

### 旧 ΣΕΡΡΩΝ Συμπεράσματα από την ανάλυση

- $\bigcap$  Για κάθε περίπτωση χρήσης έχουμε στο τέλος ένα σύνολο από κλάσεις ορίου, ελέγχου και οντότητας
- Κάποιες από τις κλάσεις οντότητας θα έχουν κοινά στοιχεία και μπορούμε να τις συνδυάσουμε με κληρονομικότητα
- $\Box$  Κλάσεις ορίου που υλοποιούν πρωτόκολλα μπορούν να συνδυαστούν σε μία κλάση
- $\Box$  Κλάσεις ελέγχου συνήθως δε μπορούν να συνδυαστούν